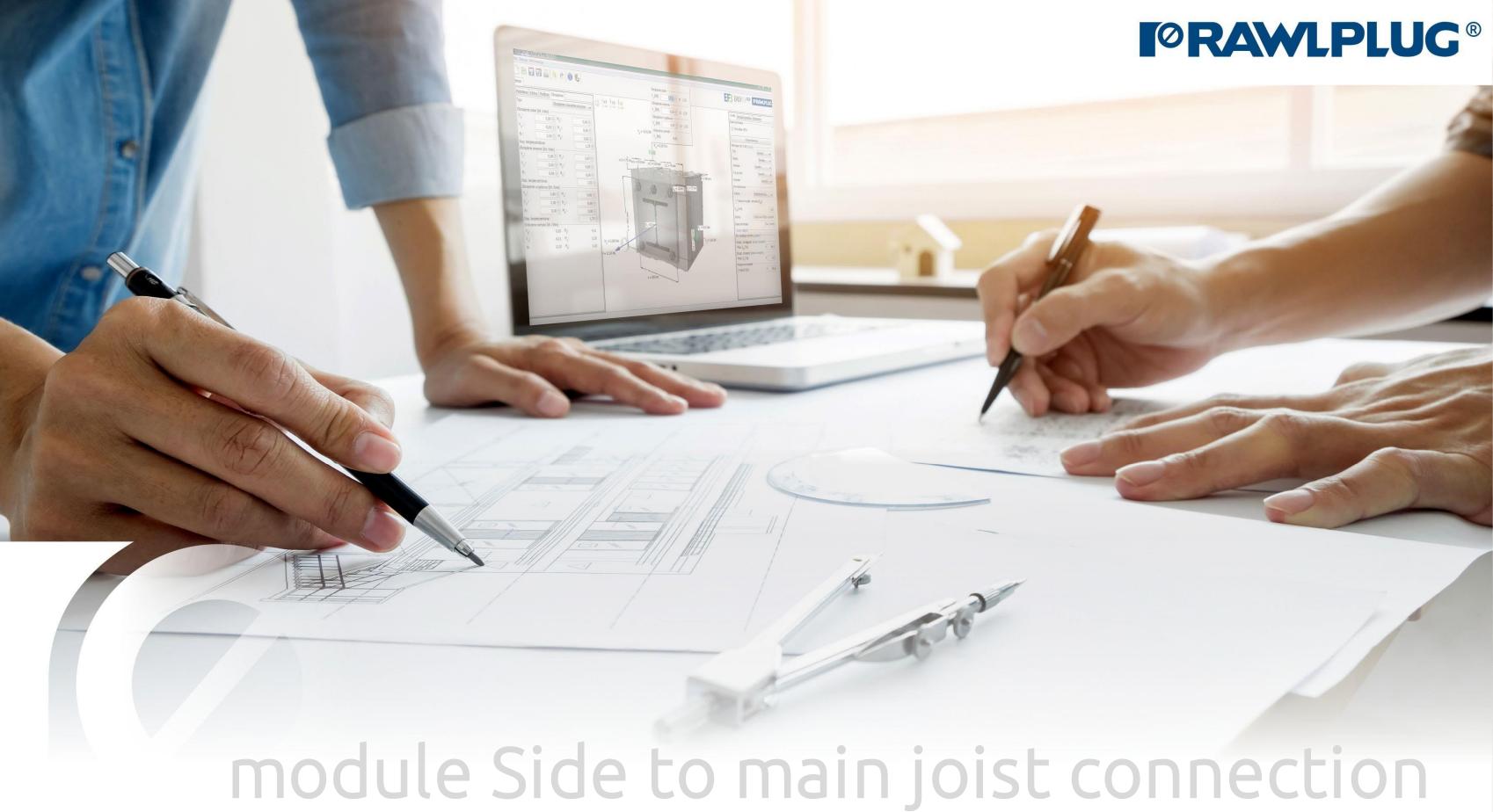

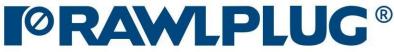

## Wood construction screws: Side to main joist connection

# General information:

Data input:

3D Model:

Results:

General information
 Connection elements - wood
 Connection elements - screws
 Loads
 Sorew filter
 Screw filter
 Detailed analysis
 Calculation report

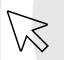

- move to a selected issue

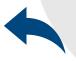

- back to the table of contents

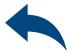

# Wood construction screws: Side to main joist connection

### General information

### Category and module selection:

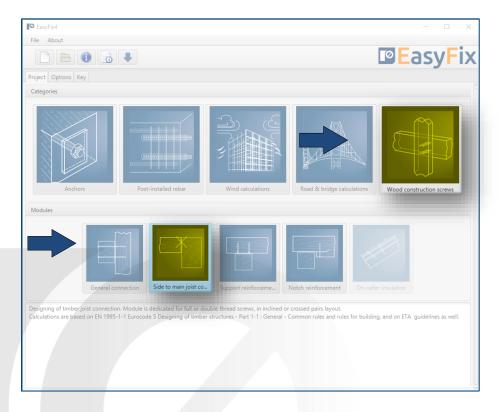

### Icons and symbols meaning:

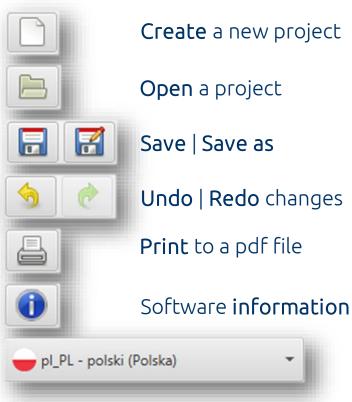

Language selection

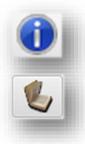

Information

Instruction manual

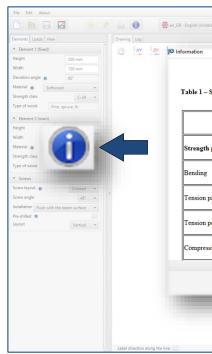

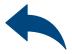

| ited Kingdom) 🔹  |                   |        |       |     |      |        |         |         |        |          |        |       |                    |       |        |                              | EasyFix         |
|------------------|-------------------|--------|-------|-----|------|--------|---------|---------|--------|----------|--------|-------|--------------------|-------|--------|------------------------------|-----------------|
|                  |                   |        |       |     |      |        |         |         |        |          |        |       |                    |       |        | ew Results                   |                 |
|                  |                   |        |       |     |      |        |         |         |        |          |        |       |                    |       |        | Screw filter                 |                 |
|                  |                   |        |       |     |      |        |         |         |        |          |        |       |                    |       |        | oup                          | Any -           |
|                  |                   |        |       |     |      |        |         |         |        |          |        |       | 1 338:2<br>gth cla |       |        | ead type<br>read type        | Any -           |
|                  |                   |        |       |     |      |        |         |         | Struct | urai tu  | nber - | Siter | gin cla            | ISSES | - 1.00 | ameter                       | Any -           |
| - Strength class | ses for softv     | vood l | based |     |      | e bend | ling te | sts –   | streng | gth, sti | iffnes | s and | densit             | y     |        | ngth                         | Any =           |
|                  |                   |        |       | val | ues  |        |         |         |        |          |        |       |                    |       |        | rew                          | Any -           |
|                  |                   |        |       |     |      |        |         |         |        |          |        |       |                    | 1     |        |                              | Screw selection |
|                  | Class             | C14    | C16   | C18 | C20  | C22    | C24     | C27     | C30    | C35      | C40    | C45   | C50                |       |        | ngth                         |                 |
|                  |                   |        |       |     |      |        |         |         |        |          |        |       |                    |       | So     | rew system 0                 |                 |
| h properties in  | N/mm <sup>2</sup> |        |       |     |      |        |         |         |        |          |        |       |                    |       | ł      | There are no forces entered. |                 |
|                  |                   |        |       |     |      |        |         |         |        |          |        |       | m                  |       |        |                              |                 |
| ,                | $f_{m,k}$         | 14     | 16    | 18  | 20   | 22     | 24      | 27      | 30     | 35       | 40     | 45    | 50                 |       |        |                              |                 |
|                  |                   |        |       |     |      |        |         |         |        |          |        |       |                    |       |        |                              |                 |
|                  | ~                 |        |       | 10  |      |        |         |         |        |          |        |       | 22.5               |       |        |                              |                 |
| parallel         | f1,0,k            | 7,2    | 8,5   | 10  | 11,5 | 13     | 14,5    | 16,5    | 19     | 22,5     | 26     | 30    | 33,5               |       |        |                              |                 |
|                  |                   | 1      |       |     |      |        |         |         |        | ┢──      | 1      | ┢──   | H                  |       |        |                              |                 |
| perpendicular    | f1,90,k           | 0,4    | 0,4   | 0,4 | 0,4  | 0,4    | 0,4     | 0,4     | 0,4    | 0,4      | 0,4    | 0,4   | 0,4                |       |        |                              |                 |
|                  |                   |        |       |     |      |        |         |         |        |          |        |       |                    |       |        |                              |                 |
|                  | ~                 |        |       |     |      |        |         |         |        | -        |        | 29    |                    |       |        |                              |                 |
| ssion parallel   | Ĵc,0,k            | 16     | 17    | 18  | 19   | 20     | 21      | 22      | 24     | 25       | 27     | 29    | 30                 |       |        |                              |                 |
|                  | ]                 | ]      |       |     | Home |        |         | · · · · |        |          |        |       |                    |       | ~      |                              |                 |
|                  |                   |        |       |     |      |        |         |         |        |          |        |       |                    |       |        |                              |                 |
|                  |                   |        |       |     | OK   |        |         |         |        |          |        |       |                    |       |        |                              |                 |
|                  |                   |        | _     | _   | _    | _      | _       | _       | _      | _        | _      | _     | _                  |       | _      |                              |                 |
| 200 mm           |                   |        |       |     |      |        |         |         |        |          |        |       |                    |       |        |                              |                 |
|                  | 1                 |        |       |     |      |        | -       |         |        |          |        |       |                    |       |        |                              |                 |
|                  | 4                 |        |       |     |      |        |         |         |        |          |        |       |                    |       |        |                              |                 |
|                  | /                 |        |       |     |      |        |         |         |        |          |        |       |                    |       |        |                              |                 |
| v                |                   |        |       |     |      |        |         |         |        |          |        |       |                    |       |        |                              |                 |
|                  |                   |        |       |     |      |        |         |         |        |          |        |       |                    |       |        |                              |                 |

#### Click to **information icon** to display an additional window containing theory related to a particular issue.

## Wood construction screws: Side to main joist connection

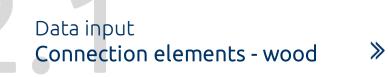

Geometry and layout of elements:: dimensions can be defined in the side panel and directly on a model as well.

Material: Inputting data by selection from the list. First, define layout of elements as well their dimensions in cross section along with possible distance from their edges. Next, determine the type and strength class of the wooden material.

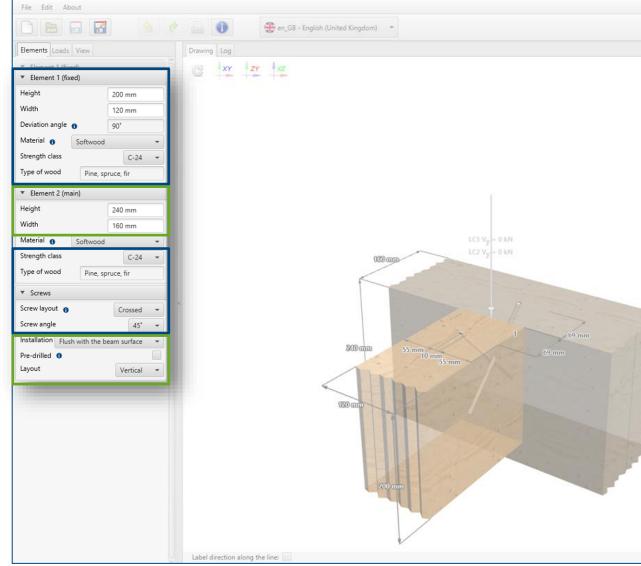

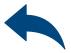

| <ul> <li>Screw filter</li> <li>Group</li> <li>Head type</li> <li>Any</li> <li>Thread type</li> <li>Any</li> <li>Diameter</li> <li>Length</li> <li>Screw</li> <li>Screw selection</li> <li>Length</li> <li>Screw system</li> <li>There are no forces entered.</li> </ul>                                                                                                    | Group Any<br>Head type Any<br>Thread type Any<br>Diameter Any<br>Length Any<br>Screw selection<br>Screw system •<br>There are no forces entered. | Screw Results                    | EasyFi |
|----------------------------------------------------------------------------------------------------|----------------------------------------------------------------------------------------------------|----------------------------------|--------|
| Head type Thread type Thread type Any Thread type Any Thread t | Head type Thread type Diameter Length Screw Length Screw system There are no forces entered.                                                     | <ul> <li>Screw filter</li> </ul> |        |
| Thread type Diameter Length Screw - Screw - Screw selection Length - Screw system - There are no forces entered.                                                                                                    | Thread type<br>Diameter<br>Length<br>Screw<br>Screw<br>Screw selection<br>Length<br>Screw system<br>There are no forces entered.                 |                                  | Any -  |
| Diameter Length Screw - Screw - Screw selection Length - Screw system - There are no forces entered.                                                                                                    | Diameter Length Screw Length Screw system Screw system There are no forces entered.                                                              |                                  | Any -  |
| Length Any -<br>Screw Screw selection - Screw selection Screw system •                                                                                                    | Length Any -<br>Screw -<br>Length -<br>Screw system • -<br>There are no forces entered.                                                          |                                  | Any =  |
| Screw Screw selection - Screw selection                                                                                                    | Screw Screw selection                                                                                                    | Diameter                         | Any 👻  |
| Length                                                                                                    | Length                                                                                                    | Length                           | Any ~  |
| Length                                                                                                    | Length                                                                                                    | Screw                            | -      |
| Screw system  There are no forces entered.                                                                                                    | Screw system  There are no forces entered.                                                                                                    | 2000 E                           |        |
| There are no forces entered.                                                                                                    | There are no forces entered.                                                                                                    |                                  |        |
|                                                                                                    |                                                                                                    | Screw system                     | 1      |
|                                                                                                    |                                                                                                    |                                  |        |
|                                                                                                    |                                                                                                    |                                  |        |

## Wood construction screws: Side to main joist connection

≫

Data input Connection elements - screws

Installation parameters: Inputting data by selection from the list or setting additional options.

Further stage is defining of screws layout. Note, that selected layouts and installation types are dedicated for particular types of screws. Depending on a selected layout, possibilities of load change as well. Detailed data is available by clicking the information icon.

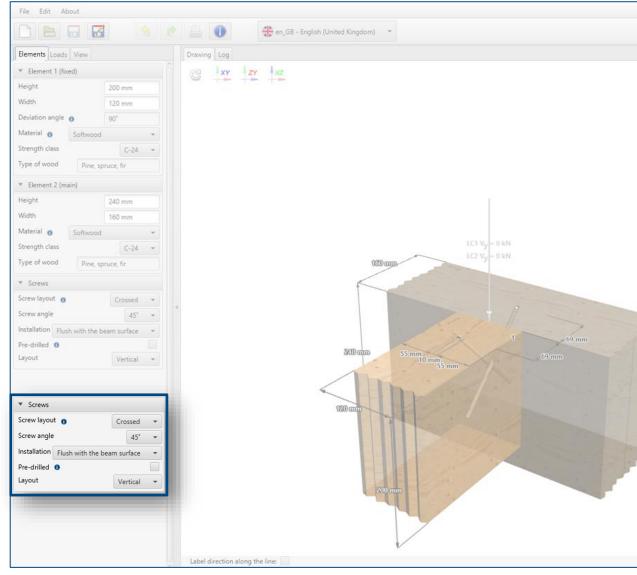

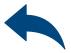

| * Screw filter       Group     Any       Head type     Any       Thread type     Any       Diameter     Any       Length     Any       Screw     -                                                                                                    |   | Screw Results  | <b>EasyFi</b>   |
|----------------------------------------------------------------------------------------------------|---|----------------|-----------------|
| Group Any<br>Head type Any<br>Thread type Any<br>Diameter Any<br>Length Any<br>Screw<br>Screw system •<br>There are no forces entered.                                                                                                    |   |                |                 |
| Head type Thread type Diameter Length Screw Screw system Three are no forces entered.                                                                                                    |   |                | Any ~           |
| Thread type Diameter Length Screw Length Screw selection Length Screw system There are no forces entered.                                                                                                    |   |                |                 |
| Diameter Length Screw - Screw - Screw selection Length Screw system There are no forces entered.                                                                                                    |   |                |                 |
| Length Any Screw Screw selection - Screw system • There are no forces entered.                                                                                                    |   | Diameter       |                 |
| Screw - Screw selection - Screw system • - Screw system • - Screw system • - Screw system • - Screw system • - Screw system • - Screw system • Screw system • Screw system |   | Length         |                 |
| Length                                                                                                    |   | Screw          | -               |
| Screw system  There are no forces entered.                                                                                                    |   |                | Screw selection |
| There are no forces entered.                                                                                                    |   | Length         | -               |
|                                                                                                    |   | Screw system 0 | 1               |
|                                                                                                    |   |                |                 |
|                                                                                                    | > |                |                 |

## Wood construction screws: Side to main joist connection

### Data input Loads

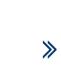

#### Loads:

Load values can be defined in the side panel and directly on the model as well.

#### Load combinations:

Design load values for particular load combinations are presented at the bottom part of the panel.

The final stage of data input is related to loads. In accordance to intended use, wood construction screws are dedicated for static or quasi static loads only. Define characteristic values of permanent and variable loads, service class and load effect duration class as well.

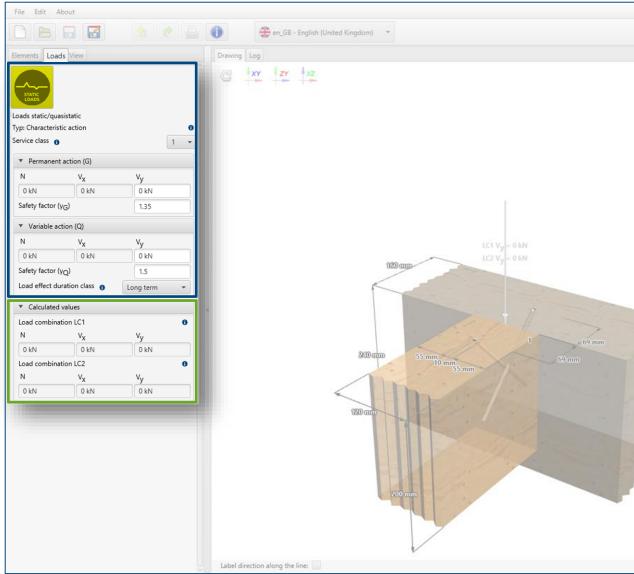

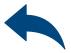

|   |                | <b>B</b> EasyFi |
|---|----------------|-----------------|
|   | Screw Results  |                 |
|   | ▼ Screw filter |                 |
|   | Group          | Any -           |
|   | Head type      | Any -           |
|   | Thread type    | Any -           |
|   | Diameter       | Any -           |
|   | Length         | Any ~           |
|   | Screw          | -               |
|   |                | Screw selection |
|   | Length         | -               |
|   | Screw system 👩 | -               |
| 2 | · · ·          |                 |
| 2 | >              |                 |
| 2 |                |                 |
| 2 |                |                 |

## Wood construction screws: Side to main joist connection

≫

3D Model

#### Geometry:

Dimensions can be defined in the side panel and directly on a model as well.

#### Loads:

Load values can be defined in the side panel and directly on a model as well.

### Screws layout:

Designed layout is presented on a model with spacings and edge distances.

#### Model navigation:

Model navigation utilises mouse control or default views.

Dynamic 3D model provides a User with a possibility of following results in real time.

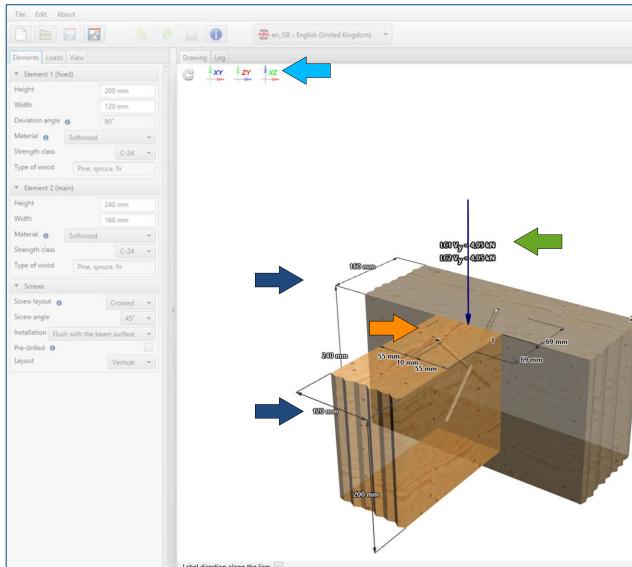

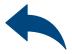

| Screw Results          Screw Filter         Group       Any         Head type       Any         Diameter       Any         Length       Any         Screw       -         Screw selection       -         Length       -         Screw system       -         There are no forces entered.       - | <ul> <li>Screw filter</li> <li>Group</li> <li>Head type</li> <li>Any</li> <li>Head type</li> <li>Any</li> <li>Thread type</li> <li>Any</li> <li>Diameter</li> <li>Any</li> <li>Diameter</li> <li>Any</li> <li>Crew</li> <li>Screw</li> <li>Screw selection</li> <li>Length</li> <li>Screw system</li> </ul> |                  | EasyFi |
|----------------------------------------------------------------------------------------------------|----------------------------------------------------------------------------------------------------|------------------|--------|
| Group Any<br>Head type Any<br>Thread type Any<br>Diameter Any<br>Length Any<br>Screw<br>Screw selection                                                                                                    | Group. Any<br>Head type Any<br>Thread type Any<br>Diameter Any<br>Length Any<br>Screw<br>Screw selection                                                                                                    | Screw Results    |        |
| Head type Any -<br>Thread type Any -<br>Diameter Any -<br>Length Any -<br>Screw -<br>Screw selection -                                                                                                    | Head type Any<br>Thread type Any<br>Diameter Any<br>Length Any<br>Screw<br>Screw selection -<br>Length                                                                                                    |                  |        |
| Thread type Any - Diameter Any - Length Any - Screw - Screw selection Length - Screw system • -                                                                                                    | Thread type Any - Diameter Any - Length Any - Screw - Screw - Screw selection - Screw system • -                                                                                                    |                  |        |
| Diameter Any ~<br>Length Any ~<br>Screw -<br>Length -<br>Screw selection -<br>Screw system • -                                                                                                    | Diameter Any -<br>Length Any -<br>Screw -<br>Length -<br>Screw system • -                                                                                                    |                  | Any 👻  |
| Length Any -<br>Screw -<br>Length -<br>Screw system • -                                                                                                    | Length Any -<br>Screw -<br>Length -<br>Screw system • -                                                                                                    |                  | Any =  |
| Screw Screw selection Screw system • -                                                                                                    | Screw Screw selection Screw system • -                                                                                                    |                  | Any ~  |
| Length -<br>Screw system 0 -                                                                                                    | Length -<br>Screw system •                                                                                                    |                  | Any ~  |
| Length                                                                                                    | Length                                                                                                    | <br>Screw        | 1.4    |
| Screw system 0                                                                                                    | Screw system 👩 –                                                                                                    | <br>Lanath       |        |
|                                                                                                    |                                                                                                    |                  |        |
| There are no forces entered.                                                                                                    | There are no forces entered.                                                                                                    | <br>Screw system | 1.5    |
|                                                                                                    |                                                                                                    | >                |        |

## Wood construction screws: Side to main joist connection

### Results Screw filter

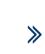

#### Screw filter:

Using available filters allows to pre-define screws.

Designed product / Screw system: Information about design solution are presented in the middle part of the panel.

#### Utilisation:

Basic data of utilisation of design solution is presented at the bottom part of the panel.

Comments:

In case of no result, a comment with information about the reason is dispalyed

General connection module is ment to select optimised number of the fasteners, their sizes and arrangement as well. Result can be managed by available filters. In case of no result, a comment with information about the reason is displayed. In such situation modification of the filters should be considered.

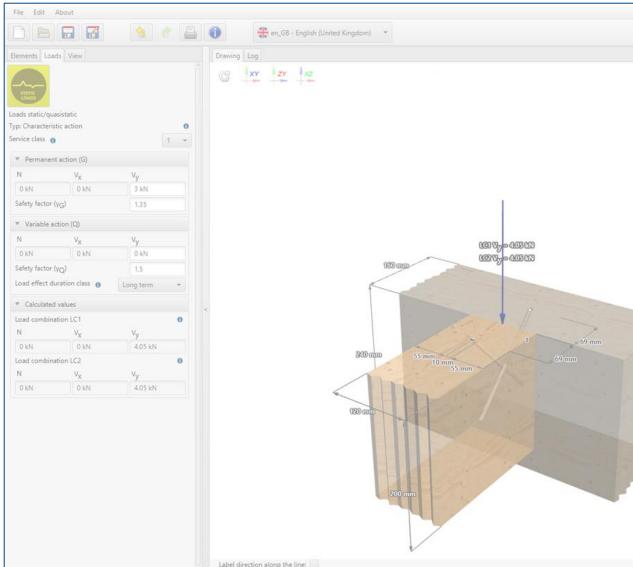

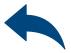

| Screw Results                 |                 |
|-------------------------------|-----------------|
| ▼ Screw filter                |                 |
| Group                         | Any 👻           |
| Head type                     | Any -           |
| Thread type                   | Any 👻           |
| Diameter                      | Any 👻           |
| Length                        | Any 👻           |
| Screw                         | R-PCZ 6.5       |
|                               | Screw selection |
| Length                        | 190 mm          |
| Screw system                  | [1,1]           |
| ▼ Utilisation                 |                 |
| Utillisation - axial load     | 89.3%           |
| Utillisation - lateral load   | @ ND            |
| Combined - axial/lateral load | @ ND            |
|                               |                 |
|                               |                 |
|                               |                 |
|                               |                 |
|                               |                 |
|                               |                 |
|                               |                 |
|                               |                 |

### Wood construction screws: Side to main joist connection

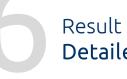

Detailed analysis

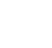

≫

Designed product / Screw system: Information about design solution are presented in the upper part of the panel.

#### Utilisation:

Detailed data of utilisation of selected failure modes are presented at the bottom part of the panel.

Detailed analysis allows to check utilisation level for particular failure modes. Defining crucial element helps analysing a case. Detailed information related to all failure modes are available via information icon.

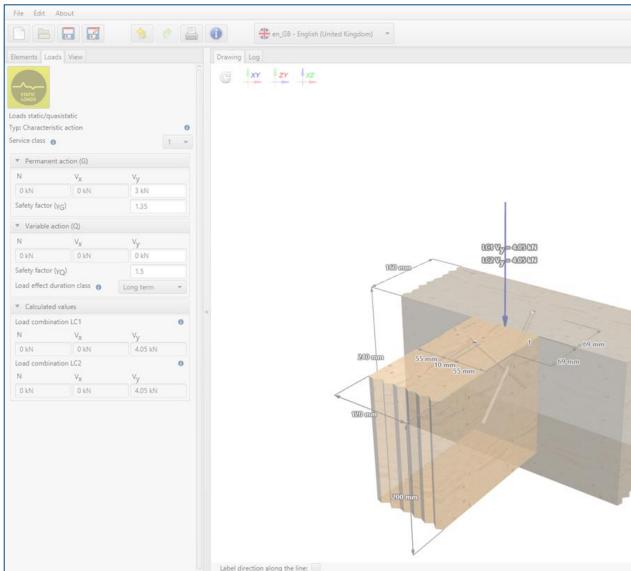

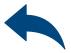

| ▼ Techr<br>Screw         | nical data       |             |                 |            |                 |
|--------------------------|------------------|-------------|-----------------|------------|-----------------|
| Screw                    |                  |             |                 |            |                 |
|                          |                  |             |                 |            | R-PCZ 6.5       |
| Length                   |                  |             |                 |            | Screw selection |
| Screw sy:                | stem n           |             |                 |            | [1,1]           |
|                          |                  |             |                 |            | 169             |
| ▼ Axial                  | load             |             | LC2             |            |                 |
| βN1 0                    |                  | 89.3%       | β <sub>N1</sub> |            | 76.6%           |
| β <sub>N2</sub> 0        |                  | 89.3%       | β <sub>N2</sub> |            | 76.6%           |
| β <sub>N3</sub> <b>6</b> |                  | ND          | β <sub>N3</sub> |            | ND              |
| β <sub>N4</sub> •        |                  | 25.7%       | β <sub>N4</sub> |            | 25.7%           |
| β <sub>N5</sub> 0        |                  | 40.5%       | β <sub>N5</sub> |            | 40.5%           |
| β <sub>N6</sub> 0        |                  | 37.9%       | β <sub>N6</sub> |            | 37.9%           |
| ▼ Latera                 | al load          |             |                 |            |                 |
| LC1                      |                  |             | LC2             |            |                 |
| βv1 <b>0</b>             | a                | ND          | βv1 (           | <b>)</b> a | ND              |
| βν2 0                    | a                | ND          | βv2 (           | <b>)</b> a | ND              |
|                          | oined - axial/la | iteral load |                 |            |                 |
| LC1                      |                  |             | LC2             |            |                 |
| Combined                 | d 🔴 🗃            | ND          | Combi           | ned 👩 🏼 a  | ND              |

### Wood construction screws: Side to main joist connection

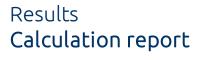

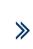

#### Print option:

Report language can be defined independently of software language that had been used for calculation process.

#### Print description:

Detailed description helps to identify the calculation at a later stage of work. This information is visible on the header of each report page.

#### File path:

Selecting the print file save destination.

#### Drawing:

In the Drawing panel, it is possible to modify the final model view, that is presented in the printed version of the report.

Generating a project report is started by clicking on the Print icon. Next, specify the language of the report along with a possible description. The report is printed to a pdf file, in a destination selected by a Customer.

| File Edit About                                                                                                    | β - English (United Kingdom) *                                                                                                  | Screw Results                                                                                                    |
|----------------------------------------------------------------------------------------------------|----------------------------------------------------------------------------------------------------|----------------------------------------------------------------------------------------------------|
| Width   Deviation angle   Material   Strength class   Type of wood   Vidth   Height   Height   Width   Material   Strength class   Type of wood   Strength class   Type of wood   Strength class   Type of wood   Strength class   Type of wood   Strength class   Type of wood   Strength class   Type of wood   Screws   Screw layout   Screw angle   Installation   Flush w   Pre-drilled   Layout | Project Name Subject Street City Code Notes      Organization     Calculations made by     Checked by Print date     22.09.2021 | Prit Drawing<br>Substrate<br>Anchors<br>Lods<br>Distances and spacings<br>1200000 20000 20000 20000 200000 200000 200000 2000000 |
| Comment<br>Print to file                                                                                                    | Save as default C:\Users\rwdowiak\AppData\Local\Temp\easyfix20210922130343.pdf rint the document                                | 200 mm 220 mm Line Line Print the document                                                                                       |
| Label direction along the line:                                                                                                    |                                                                                                    |                                                                                                    |

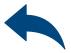

## Wood construction screws: Side to main joist connection

≫

Result Calculation report

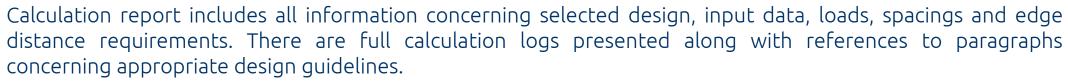

| EasyFix4 v. 4.4.10 - Side to main joist co<br>Project:<br>Subject:<br>Address:<br>Calculations made by:<br>by Rawlplug<br>Checked by:<br>Notes |                             | Date: 2021-09-27 Page<br>Organization:<br>Address:<br>Contact: | EasyFix | Pagada Bardan Kara San San San San San San San San San Sa                                                                                                    |                                                      |
|----------------------------------------------------------------------------------------------------|-----------------------------|----------------------------------------------------------------|---------|----------------------------------------------------------------------------------------------------|------------------------------------------------------|
|                                                                                                    |                             |                                                                |         | Characteristic load           Permanent action (C)         0 kN         0 kN         3 kN           Safety factor (r_o)         1.35                                                                                                    |                                                      |
|                                                                                                    |                             |                                                                |         | Variable action (b)         0.1%         0.1%         0.1%           Galar plane duration data         1.5         -           Load plane duration data         -         -           James data         -         -           James data         -         -           James data         -         -           Load plane duration data         -         -           James data         -         -           James data         -         -           Load plane duration data         -         -           James data         -         -           James data         -         -         -           LC         -         N         NN         4.65 Mat           L2         -         N         -         -                                                                                                    |                                                      |
| Input data                                                                                                    |                             |                                                                |         | LCZ 0-IN 0-IN 4.655.NN<br>Legend<br>N Facult free<br>V - base frees<br>V - base frees |                                                      |
| Screw type and size                                                                                                    | 1 x R-PCZ Ø6.5 mmx190 mm    | ; Double thread, Cylinder head                                 |         | Minimum edge and/or end distances and spacings of screws (EN 1995-1-1:20<br>2006-41:2008; section 8.3.1.2, 8.5.1.1, 8.7.2; ETA 12/3456)                                                                                                    | 04+AC:                                               |
|                                                                                                    | EN:1995-1-1; ETA-12/3456    |                                                                | T I     | Agrin S Against                                                                                                    |                                                      |
| Screw angle                                                                                                    | 45°                         |                                                                |         | Distance Element 1 (Fixed)<br>minimum designed a Unit 6 Autorpool                                                                                                    | _                                                    |
| Installation                                                                                                    | Flush with the beam surface |                                                                | R III   | •,<br>•,, 33 mm s 36 mm OK                                                                                                    | _                                                    |
| Screw layout                                                                                                    | Crossed                     |                                                                | 1       | ■ <sub>2,e</sub> 26 mm s 55 mm OK                                                                                                    | _                                                    |
| Members                                                                                                    | Element 1 (fixed)           | Element 2 (main)                                               |         | Distance Element 2 (main)<br>minimum designed A <sub>Line</sub> 5 A <sub>Line</sub> 5 A                                                                                                    | _                                                    |
| Width                                                                                                    | 120 mm                      | 160 mm                                                         | 1       | a,<br>a <sub>1,A1</sub> 26 mm ≤ 36 mm OK<br>a <sub>1,A4</sub> 26 mm ≤ 124 mm OK                                                                                                    | _                                                    |
| Height                                                                                                    | 200 mm                      | 240 mm                                                         | 4       | B <sub>L6,6,2</sub> 26 mm         5         124 mm         OK           B <sub>L6,6,3</sub> 26 mm         ≤         33 mm         OK           B <sub>L6,6,3</sub> 26 mm         ≤         137 mm         OK                                                                                                    | _                                                    |
| Deviation angle                                                                                                    | 90*                         | 0°                                                             | 1       | -304 a the Maria                                                                                                    | _                                                    |
| Material                                                                                                    | Softwood                    | Softwood                                                       |         |                                                                                                    |                                                      |
| Strength class                                                                                                    | C-24                        | C-24                                                           | 1       |                                                                                                    |                                                      |
| Type of wood                                                                                                    | Pine, spruce, fir           | Pine, spruce, fir                                              | 74      | National regulations, environmental and application canditions must be considered when designing the andwar                                                                                                    | rise                                                 |
| 192<br>2000 o                                                                                                    |                             | 200 mm                                                         |         | UC           LCS         LCS $\beta_{0,0} \times 100$ According to LTA 02/0000 accides X3.24 the fullere node is not decide.           Loss of the LTA 02/0000 accides X3.24 the fullere node is not decide.         LCS $\overline{L}_{0,0} = S_{0,0}$ $\overline{L}_{0,0} = S_{0,0}$ $F_{0,0} \leq \frac{E_{0,0}}{T_{0,0}}$ $\overline{L}_{0,0} = S_{0,0}$ $F_{0,0} \leq \frac{E_{0,0}}{T_{0,0}} = \frac{F_{0,0}}{T(100 - T(100 - $                                                                                                    | LC<br>β <sub>10</sub> =<br>LC<br>β <sub>11</sub> = 2 |
|                                                                                                    |                             |                                                                | - 1     | $ \begin{array}{ c c c c c c c c c c c c c c c c c c c$                                                                                                    | β <sub>103</sub> = 41                                |

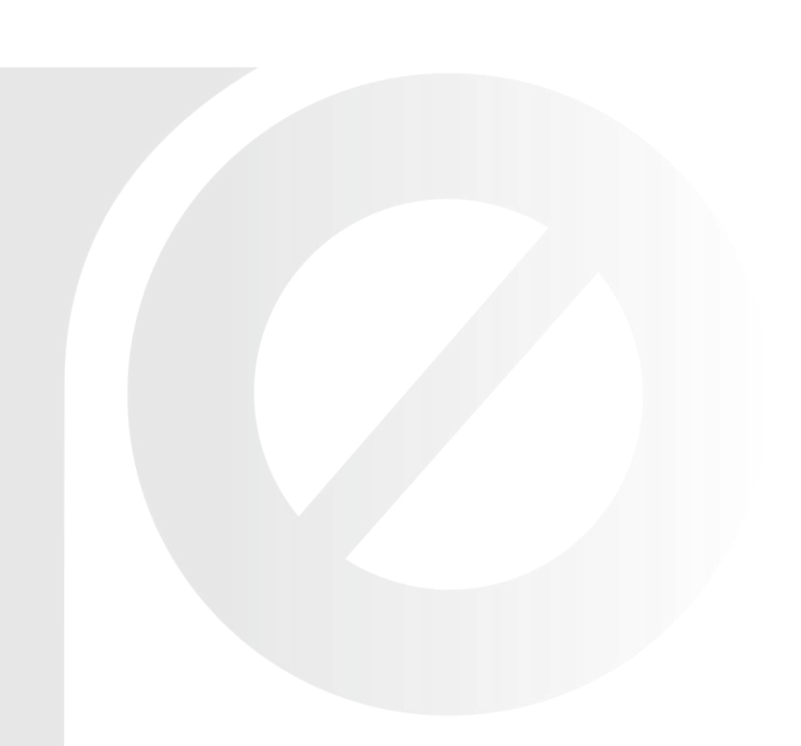

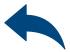

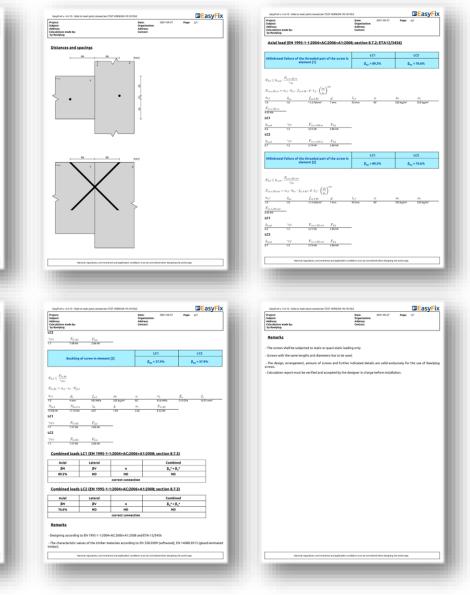

## Wood construction screws: Side to main joist connection

#### Have you got any questions?

Visit EasyFix website or contact directly with Rawlplug Technical Department via Rawlplug Technical Helpdesk.

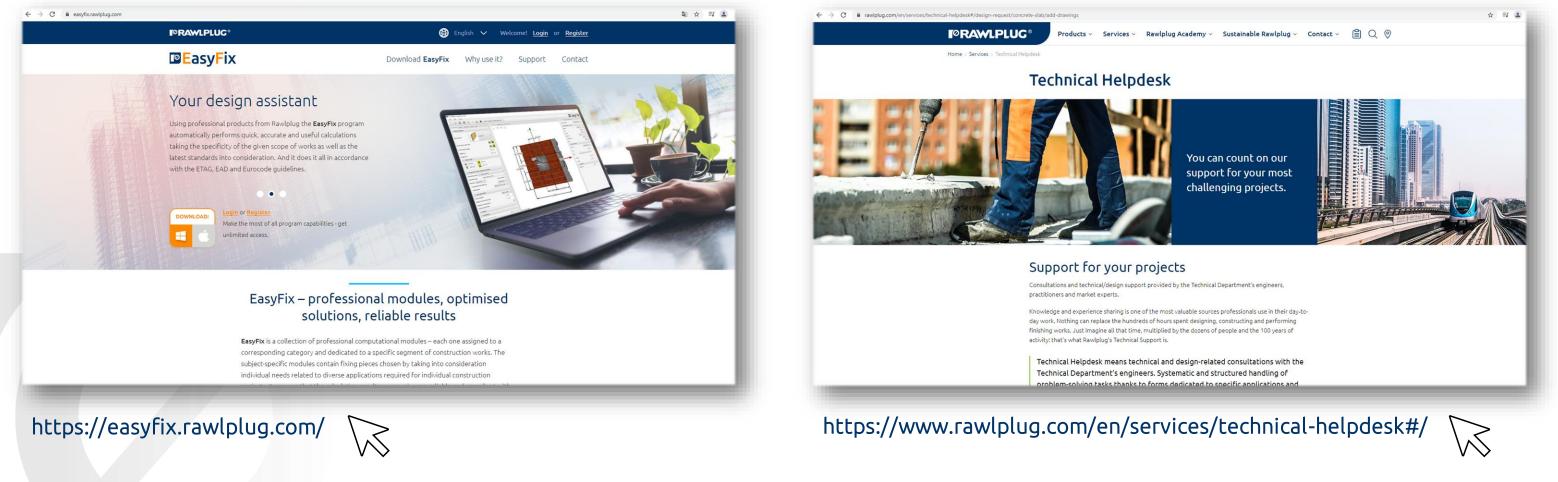

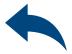

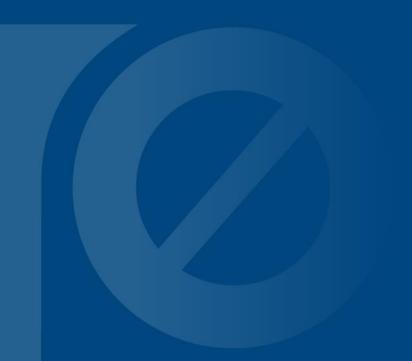

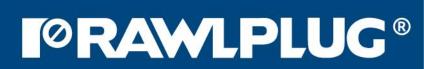